# Sun Java™ System Message Queue リリースノート (Microsoft Windows 版 )

バージョン 3 2005Q4 (3.6 SP3)

Part No. 819-5854

このリリースノートには、Sun Java System Message Queue 3 2005Q4 (Microsoft Windows 版 ) のリリー ス時点で得られる重要な情報が含まれています。既知の問題点と制限事項、およびその他の情報が説明 されています。Message Queue を使用する前に、このドキュメントをよくお読みください。

このリリースノートの最新バージョンは[、](http://docs.sun.com/app/docs/prod/entsys.05q4#hic)

<http://docs.sun.com/app/docs/prod/entsys.05q4#hic> の Sun Java System マニュアル Web サイトで参照できます。ソフトウェアのインストールおよび設定前だけでなく、以後も定期的にこの Web サイトをチェックして、最新版のリリースノートやマニュアルをご覧ください。

このリリースノートには次の節があります。

- [リリースノートの改訂履歴](#page-1-0)
- [Message Queue 3 2005Q4 \(3.6 SP3\)](#page-1-1) について
- [このリリースで修正されたバグ](#page-5-0)
- [重要な情報](#page-6-0)
- [既知の問題および制約](#page-11-0)
- [再配布可能ファイル](#page-18-0)
- [問題の報告方法とフィードバックの提供方法](#page-18-1)
- Sun [の追加情報](#page-20-0)

このマニュアルには、その他の関連情報の参照先としてサードパーティーの URL が記載されています。

注 Sun は、このマニュアルに記載されているサードパーティーの Web サイトが利用可能かど うかについて責任を負いません。こうしたサイトやリソース上またはこれらを通じて利用で きるコンテンツ、広告、製品、その他の資料について Sun は保証するものではなく、Sun は いかなる責任も負いません。こうしたサイトやリソース上で、またはこれらを経由して利用 できるコンテンツ、製品、サービスを利用または信頼したことに伴って発生した ( あるいは 発生したと主張される ) いかなる損害や損失についても、Sun は直接的にも間接的にも、一 切の責任を負いません。

# <span id="page-1-0"></span>リリースノートの改訂履歴

表 1 改訂履歴 日付 すいちゃく 変更内容の説明 2006年2月 商用リリース。 2005 年 11 月 ベータリリース。

# <span id="page-1-1"></span>Message Queue 3 2005Q4 (3.6 SP3) について

Sun Java System Message Queue は、多くの機能を備えるメッセージサービスで、Java Messaging Specification (JMS) 1.1 に準拠する信頼性の高い非同期メッセージングを提供します。Message Queue では、JMS 仕様を超える機能も用意され大規模企業のシステム配備のニーズにも対応できるようになっ ています。

## Message Queue 3 2005Q4 での新機能

Message Queue 3.6 SP3 2005Q4 (3.6) に含まれる新機能は次のとおりです。

- デッド [Message Queue](#page-1-2)
- [非通知モード](#page-2-0)
- [クライアントメッセージ本文の圧縮](#page-2-1)
- 接続の失敗の検出 ([クライアントランタイムの](#page-3-0) Ping)
- C-API [基本認証のサポート](#page-3-1)
- [ハードウェアおよびソフトウェア要件](#page-4-0)

以降の節で、これらの機能について説明しています。

### <span id="page-1-2"></span>デッド Message Queue

Message Queue は、ブローカ起動時に、診断目的のデッドメッセージを格納する専用の送信先を自動 的に作成します。デッドメッセージとは、通常の処理または明示的な管理者のアクション以外の理由で システムから削除されたメッセージです。期限切れ、メモリー容量超過による送信先からの削除、また は配信の失敗のために、メッセージはデッド ( 死んでいる ) とみなされます。

管理者は送信先として、デッドメッセージを破棄するか、デッドメッセージのキューに配置するかのど ちらかを設定できます。デッドメッセージキューに配置されると、追加のプロパティー情報がメッセー ジに書き込まれるため、管理者はデッドメッセージとなった原因についての情報を得ることができま す。クライアント開発者は、メッセージを作成する際に、デッドメッセージとなった場合にメッセージ をデッドメッセージのキューに配置するかどうかを決定するプロパティー値を設定することもできま す。

詳細は、『Message Queue 管理ガイド』を参照してください。

#### <span id="page-2-0"></span>非通知モード

NO\_ACKNOWLEDGE 通知モードは、JMS API の拡張機能です。通常、ブローカはクライアント通知を待ち ます。この通知は、クライアントが CLIENT ACKNOWLEDGE を指定した場合は、プログラムにより作成す る必要があります。また、クライアントが AUTO\_ACKNOWLEDGE または DUPS\_OK を指定した場合には、 セッションにより自動的に作成されます。消費側クライアントが NO\_ACKNOWLEDGE モードを指定した場 合は、ブローカはメッセージを消費側クライアントに送信したあとすぐにメッセージを破棄します。こ の機能は、非持続メッセージを消費する永続的でないサブスクライバが使用するためのものですが、ほ かのコンシューマも使用できます。

この機能を使用すると、メッセージの通知に関連するプロトコルトラフィックおよびブローカの動作が 削減され、パフォーマンスが向上します。メッセージを通知しない誤った動作をするクライアントを処 理するブローカについても、パフォーマンスが向上し、ブローカの不要なメモリーリソースを抑制でき ます。このモードの使用によるプロデューサへの影響はありません。

C クライアントでは、NO ACKNOWLEDGE モードはサポートされません。詳細は、『Message Queue Developer's Guide for Java Clients』を参照してください。

### <span id="page-2-1"></span>クライアントメッセージ本文の圧縮

開発者は、メッセージ本文を圧縮できるように指定できます。メッセージの圧縮および圧縮解除はすべ てクライアントランタイムにより処理され、ブローカには影響しません。このため、アプリケーション は、以前のバージョンのブローカでもこの機能を使用できますが、バージョン 3.6 SP3 2005Q4 (3.6) の Message Queue クライアントのランタイムライブラリを使用する必要があります。

#### 圧縮の利点と制限

メッセージの圧縮は、パフォーマンス向上のために追加されましたが、実現の程度は保証されるもので はありません。パフォーマンス向上の程度は、メッセージのサイズおよびフォーマット、コンシューマ の数、ネットワーク帯域幅、および CPU パフォーマンスによって異なります。たとえば、圧縮および 圧縮解除のコストが、圧縮されたメッセージの送受信によって節約された時間を上回ることがありま す。この現象は、高速ネットワークで小さいメッセージを送信する場合に顕著です。一方、大きいメッ セージを多くのコンシューマに発行する、または低速ネットワーク環境で発行するアプリケーションで は、メッセージの圧縮によりシステムパフォーマンスが改善されることがあります。

バージョン 3.6 SP3 2005Q4 (3.6) より前のクライアントのランタイムライブラリで配備されるメッセー ジコンシューマでは、圧縮メッセージを処理できません。圧縮メッセージを送信するよう設定されたク ライアントは、コンシューマの互換性を確認する必要があります。現在、C クライアントでは、圧縮 メッセージを消費できません。

詳細は、『Message Queue Developer's Guide for Java Clients』を参照してください。

### <span id="page-3-0"></span>接続の失敗の検出 ( クライアントランタイムの Ping)

Message Queue 3.6 SP3 2005Q4 では、imqPingInterval という名前の新しい ConnectionFactory 属性が 導入されています。imqPingInterval 属性は、クライアントランタイムからブローカへの Ping の発行 の頻度を指定します。接続を定期的に確認することで、クライアントランタイムは、失敗した接続を早 期に検出できます。Ping の発行に失敗した場合、クライアントランタイムは、アプリケーションの例 外リスナーオブジェクトに例外をスローします。アプリケーションに例外リスナーがない場合は、アプ リケーションによるその接続の次回の試行は失敗します。

詳細は、『Message Queue 管理ガイド』を参照してください。

#### 証明書の管理 : C-API NSS ツール

C-API は、Network Security Service (NSS) ライブラリを使用して SSL をサポートします。このライブ ラリには、セキュリティー保護されたアプリケーションを開発するための、API およびユーティリ ティーがあります。ユーティリティーには、鍵および証明書データベースを管理するためのツールが含 まれます。Message Queue 3.5 では、Mozilla を使用した NSS の鍵および証明書の管理が要求されてい ました。Message Queue 3.6 SP3 2005Q4 では、管理者は NSS の certutil ツールを使用して、必要な鍵 および証明書を生成できます。

詳細は、『Message Queue Developer's Guide for C Clients』を参照してください。

### <span id="page-3-1"></span>C-API 基本認証のサポート

Message Queue 3.6 SP3 2005Q4 の C-API は、基本認証タイプをサポートします。Message Queue の以前 のリリースは、基本認証タイプをサポートしていませんでした。

### 64 ビット C-API のサポート

現在、Message Queue は、Solaris/SPARC プラットフォームでの 64 ビット C-API をサポートしていま す。64 ビット C-API の有効化についての詳細は、『Message Queue Developer's Guide for C Clients』 を参照してください。

## <span id="page-4-0"></span>ハードウェアおよびソフトウェア要件

この節では、このリリースの Message Queue のハードウェア要件およびソフトウェア要件を明示し、 説明します。

次の表は、Windows オペレーティングシステムの場合のハードウェアおよびソフトウェア要件の一覧 です。

| コンポーネント      | プラットフォームの要件                                                                                                   |
|--------------|----------------------------------------------------------------------------------------------------|
| オペレーティングシステム | Windows 2000 Advanced Server, SP4 以上<br>Windows XP Professional Edition SP2<br>Windows 2003 Enterprise Server |
| CPU          | x86                                                                                                    |
| RAM          | 256M バイト                                                                                                    |
| ディスク容量       | 100M バイト                                                                                                    |

表 2 ハードウェアおよびソフトウェア要件

Message Queue 3.6 SP3 は、次の表に示すようなテクノロジにも依存します。次の表は、Message Queue クライアントの開発および実行のためにインストールが必要な基本コンポーネントの一覧およ び説明です。

表 3 Message Queue 3.6 SP3 の基本的な製品サポートマトリックス

| プラットフォーム / 製品                                                  | 使用目的                                                                                     | サポートされるプラットフォーム / 製品バージョン                         |
|----------------------------------------------------------------|------------------------------------------------------------------------------------------|---------------------------------------------------|
| Java Runtime<br>Environment (JRE)                              | Message Queue ブローカ (メッ<br>セージサーバー)および<br>Message Queue 管理ツール                             | Java Runtime Environment 1.4.2 05                 |
|                                                                |                                                                                          | Java 2 Platform, Standard Edition, 5.0 (1.5.0.04) |
| Java Software<br>Development Kit<br>(JDK), Standard<br>Edition | Java クライアントの開発およ<br>び配備<br>(Java SOAP/JAXM クライアン<br>トは、JDK 1.4.2 および 1.5 につ<br>いてのみサポート) | <b>IDK 1.4.2 05</b>                               |
|                                                                |                                                                                          | Java 2 Platform, Standard Edition, 5.0 (1.5.0.04) |

次の表は、Message Queue クライアントを追加でサポートするためにインストールできるコンポーネ ントの一覧と説明です。リストに表示されたすべてのコンポーネントが必要とは限りません。たとえ ば、C クライアントを Message Queue に書き込まない場合、C クライアントのサポートに必要とされ ているコンポーネントはどれも必要ありません。

| 製品                                         | 使用目的                                                | サポートされる製品バージョン                                                                        |
|--------------------------------------------|-----------------------------------------------------|---------------------------------------------------------------------------------------|
| LDAPディレクトリサーバー                             | Message Queue ユーザー<br>リポジトリおよび管理対象<br>オブジェクトサポート    | Sun Java System Directory Server Version 5.2<br>SP <sub>3</sub>                       |
| Web サーバー                                   | HTTP および HTTPS サ<br>ポート                             | Sun Java System Web Server, Enterprise<br>Edition Version 6.1 SP 4                    |
| アプリケーションサーバー                               | HTTP および HTTPS サ<br>ポート                             | Sun Java System Application Server,<br><b>Enterprise Edition 8.1</b>                  |
| データベース                                     | プラグイン持続性サポート                                        | PointBase, Version 4.8                                                                |
|                                            |                                                     | Oracle 9i, Version 9.2                                                                |
| <b>JNDI</b>                                | 管理対象オブジェクトサ                                         | JNDI Version 1.2.1                                                                    |
| (Java Naming and Directory<br>Interface)   | ポート                                                 | LDAP Service Provider Version 1.2.2                                                   |
|                                            |                                                     | File System Service Provider Version 1.2<br>(開発およびテスト向けであり、本稼動<br>環境での配備向けにはサポートされない) |
| C言語のコンパイラ<br>および<br>同等の C++ ランタイムライブ<br>ラリ | Message Queue C $\forall$ ライ<br>アントサポート             | Windows の場合 : Microsoft Windows<br>$\bullet$<br>Visual $C++ 6.0$ , SP3                |
| <b>NSPR</b>                                | Message Queue C $\Diamond \exists \land$<br>アントサポート | Sun Java Enterprise System 2005Q1 にバンド                                                |
| (Netscape Portable Runtime)                |                                                     | ルされるバージョン。                                                                            |
| <b>NSS</b>                                 | Message Queue C クライ<br>アントサポート                      | Sun Java Enterprise System 2005Q1 にバンド                                                |
| (Network Security Service)                 |                                                     | ルされるバージョン                                                                             |

表 4 Message Queue 3.6 SP3 のオプションの製品サポートマトリックス

# <span id="page-5-0"></span>このリリースで修正されたバグ

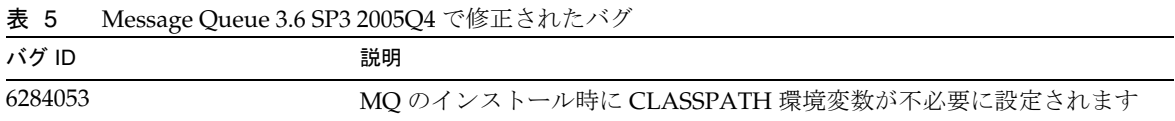

## <span id="page-6-0"></span>重要な情報

この節で説明する項目は次のとおりです。

- [インストールの注意点](#page-6-1)
- Message Queue [の次回のメジャーリリースに関係する問題](#page-7-0)
- [互換性の問題](#page-8-0)
- Message Queue [に関するマニュアルの更新](#page-8-1)
- [障害者のためのアクセシビリティー機能](#page-10-0)

## <span id="page-6-1"></span>インストールの注意点

パッチの要件とインストールについては、次の節を参照してください。

### パッチの要件についての情報

次の表に、整合パッチの番号と最低バージョンを示します。ここに示されているパッチはすべて、アッ プグレードで必要とされる最低バージョンです。このリリースノートの出版後に新しいバージョンの パッチが発行されている可能性もあります。新しいバージョンには、パッチの末尾に異なるバージョン 番号が表記してあります。たとえば、123456-04 は 123456-02 より新しいバージョンですが、パッチ ID は同じです。各パッチに固有の手順については、README ファイルを参照してください。

パッチを入手するには、<http://sunsolve.sun.com> にアクセスしてください。

| 衣り<br>WINdows に必要な Message Queue 3.6 SP3 2005Q4 鍪合ハッテ |                                                                           |  |
|-------------------------------------------------------|---------------------------------------------------------------------------|--|
| パッチ番号                                                 | パッチの説明                                                                    |  |
| 121523-01                                             | Windows (MSI): 共有コンポーネント                                                  |  |
| 121533-01                                             | Windows (MSI): Sun Java <sup>TM</sup> System Message Queue 3.6 SP3 2005Q4 |  |

 $\mathbf{M}$  $\mathbf{L}$ ,  $\mathbf{L}$ ,  $\mathbf{L}$   $\mathbf{M}$   $\mathbf{M}$ ,  $\mathbf{L}$ ,  $\mathbf{L}$   $\mathbf{L}$   $\mathbf{C}$   $\mathbf{D}$  2005 $\mathbf{O}$ 4  $\mathbf{W}$  $\mathbf{A}$ ,  $\mathbf{v}$ ,  $\mathbf{v}$ ,

Message Queue を JES3 から JES4 にアップグレードする手順については[、](http://docs.sun.com/app/docs/doc/819-4461)

<http://docs.sun.com/app/docs/doc/819-4461> にある『Sun Java Enterprise System 2005Q4 Upgrade Guide for Microsoft Windows』を参照してください。

## <span id="page-7-0"></span>Message Queue の次回のメジャーリリースに関係する問題

Message Queue の次回のメジャーリリースでは、クライアントとこのリリースとの互換性がなくなる ような変更が導入される可能性があります。この情報は、このような変更に備えていただく目的で今回 提供しています。

- このリリースは、Sun One Message Queue 3.0.1 と下位互換性のある Sun Java System Message Queue の最後の機能リリースになります。特に、Sun Java System Message Queue の今後のリ リースでは、次のサポートがなくなります。
	- ❍ 3.0.1 クライアントから、最新バージョンのブローカへの接続
	- ❍ 3.0.1 持続ストアの最新バージョンへのアップグレード
	- ❍ 3.0.1 ブローカと最新バージョンのブローカとのクラスタ
	- ❍ 最新バージョンのブローカと、3.0.1 プロパティーファイル、ユーザーストア、アクセス制御リ ストなどの使用
- このリリースは、Sun Java System Application Server 7.X の「システム JMS メッセージングプ ロバイダ」としての統合をサポートする最後の Sun Java System Message Queue のリリースに なります。Sun Java System Message Queue の今後のリリースでは、Sun Java System Application Server 8.0 以上のみをサポートします。
- このリリースは、SOAP ランタイムを含み、Message Queue SOAP 管理対象オブジェクトをサ ポートする最後の Sun Java System Message Queue のリリースになります。
- 今後のリリースでは、SOAP をサポートする Java 2 Standard Edition Platform のバージョンと の連携でのみ、SOAP をサポートします。
- J2SE 1.3 のすべてのリリースについて、Sun Java System Message Queue クライアントによる サポートが中止されます。J2SE 1.4 のサポートは継続されます。
- Sun Java System Message Queue の一部としてインストールされる各ファイルの場所が変更さ れる可能性があります。これによって、特定の Message Queue ファイルの現在の場所に依存 する既存のアプリケーションの動作が中断する可能性があります。
- 次回のメジャーバージョン以前の Message Queue のバージョンを使用する Sun Java System Message Queue クライアントは、製品のそのバージョンで提供される新機能にはアクセスでき ない可能性があります。

## <span id="page-8-0"></span>互換性の問題

この節では、Message Queue 3 2005Q1 (3.6) の互換性の問題を説明しています。

### Message Queue 3 2005Q1 (3.6) の問題

Windows プラットフォームに影響する問題は次のとおりです。

#### 推奨されないパスワードオプション

次のオプションは、セキュリティー上の理由から推奨されていません。

- $\bullet$  -p
- -password
- -dbpassword
- -ldappassword

次のように、パスワードをコマンドの一部として指定することも推奨されません。

```
imqcmd query bkr -u admin -p adminpassword
```
このように指定すると、コンピュータのプロセスの一覧表示や照会によって、管理者のパスワードが ユーザーに見られてしまいます。代わりに、-passfile オプションを使用します。passfile オプション については、『Message Queue 管理ガイド』のセキュリティーの章で説明しています。

## <span id="page-8-1"></span>Message Queue に関するマニュアルの更新

次の節では、Message Queue 3 2005Q1 (3.6) および Message Queue 3 2005Q4 (3.6 SP2) に関するマニュ アルの更新について説明しています。

- Message Queue 3 2005Q1 (3.6) に関するマニュアルの更新
- Message Queue 3 2005Q4 (3.6 SP2) Beta に関するマニュアルの更新

### Message Queue 3 2005Q1 (3.6) に関するマニュアルの更新

次の Message Queue マニュアルは、この製品のバージョン 3.5 から更新されました。

#### 『*Installation Guide*』

『Message Queue Installation Guide』は更新され、ブランド名の変更やプラットフォーム固有の情報が 反映されています。このマニュアルには、Message Queue, Platform Edition に関するインストール情報 も含まれるようになりました。

Message Queue, Enterprise Edition のインストール情報は、『Sun Java System インストールガイド』に 移動されました。

Message Queue 3.6 SP3 2005Q4 (3.6), Enterprise Edition のアップグレードおよび移行については、『Sun Java System アップグレードと移行』を参照してください。

## 『技術の概要』

『Message Queue 技術の概要』は、Message Queue 3 2005Q1 (3.6) リリースで導入された新しいマニュ アルです。これは、Message Queue 3 2005Q4 (3.6 SP3) リリース向けに書き直されています。このマ ニュアルでは、Message Queue 製品とその機能、アーキテクチャー、テクノロジ、および用語につい て説明しています。この新しいマニュアルには、従来はほかのマニュアルに記載されていた概要情報が 含まれており、管理者および開発者の両方の Message Queue ユーザー、および今後ユーザーになる人 を対象としています。

## 『管理ガイド』

『Message Queue 管理ガイド』は更新され、ブランド名の変更や新機能が反映されています。このマ ニュアルは、Message Queue 管理者が使いやすいように、構成も変更されています。従来このマニュ アルに含まれていた概要情報は、『Message Queue 技術の概要』に移動されました。

### 『*Message Queue Developer's Guide for Java Clients*』

『Java Client Developer's Guide』は更新され、ブランド名の変更や新機能が反映されています。マニュ アルのタイトルも『Message Queue Developer's Guide for Java Clients』に変更されています。

『Message Queue Developer's Guide for Java Clients』は、Message Queue Java クライアントの開発者 が使いやすいように、構成が変更されています。従来このマニュアルに含まれていた概要情報は、 『Message Queue 技術の概要』に移動されました。

### 『*C Client Developer's Guide*』

『C Client Developer's Guide』は更新され、ブランド名の変更や新機能が反映されています。マニュア ルのタイトルも『Message Queue Developer's Guide for C Clients』に変更されています。

『Message Queue Developer's Guide for C Clients』は、Message Queue C クライアントの開発者が使 いやすいように、構成が変更されています。従来このマニュアルに含まれていた概要情報は、 『Message Queue 技術の概要』に移動されました。

### Message Queue 3 2005Q4 (3.6 SP3) Beta に関するマニュアルの更新

Message Queue 3 2005Q4 (3.6 SP2) Beta はベータリリースであるため[、](http://docs.sun.com/coll/1307.1)

<http://docs.sun.com/coll/1307.1> にあるベータマニュアルコレクションには、この製品のバー ジョン 3 2005Q1 (3.6) から更新されたマニュアルのみが含まれています。以前のリリースからの変更が ないマニュアルについては、[http://docs.sun.com/app/docs/coll/MessageQueue\\_2005Q1](http://docs.sun.com/app/docs/coll/MessageQueue_2005Q1) に あるバージョン 3 2005Q1 (3.6) マニュアルコレクションを参照してください。

次の Message Queue マニュアルは、この製品のバージョン 3 2005Q1 (3.6) から更新されました。

### 『技術の概要』

『Message Queue 技術の概要』は、Message Queue 3 2005Q1 (3.6) リリースで導入された新しいマニュ アルです。これは、Message Queue 3 2005Q4 (3.6 SP2) リリース向けに書き直されています。このマ ニュアルでは、Message Queue 製品とその機能、アーキテクチャー、テクノロジ、および用語につい て説明しています。この新しいマニュアルには、従来はほかのマニュアルに記載されていた概要情報が 含まれており、管理者および開発者の両方の Message Queue ユーザー、および今後ユーザーになる人 を対象としています。

### 『管理ガイド』

『Message Queue 管理ガイド』は、Message Queue 管理者が使いやすいように、構成が変更されていま す。従来このマニュアルに含まれていた概要情報は、『Message Queue 技術の概要』に移動されました。

『Message Queue Developer's Guide for Java Clients』

『Message Queue Developer's Guide for Java Clients』には、新しい章「Using the Java API」が含まれ ています。

## <span id="page-10-0"></span>障害者のためのアクセシビリティー機能

このメディアの出版以降にリリースされたアクセシビリティー機能を入手するには、Sun に 米国リハ ビリテーション法 508 条に関する製品評価資料を請求し、その内容を確認して、どのバージョンが、ア クセシビリティーに対応したソリューションを配備するためにもっとも適しているかを特定してくださ い。更新バージョンのアプリケーションは[、](http://sun.com/software/javaenterprisesystem/get.html)

<http://sun.com/software/javaenterprisesystem/get.html> にあります。

アクセシビリティーに対する Sun のコミットメントについては、<http://sun.com/access> を参照し てください。

# <span id="page-11-0"></span>既知の問題および制約

この節では、Message Queue 3 2005Q4 (Microsoft Windows 版 ) の既知の問題と制約について説明しま す。コンポーネントに関する次のトピックが記載されています。

- [一般的な問題](#page-11-1)
- [管理および設定上の問題](#page-13-0)
- [ブローカの問題](#page-14-0)
- [インストールの問題](#page-16-0)
- [SSL](#page-17-0)

現時点のバグ、その状態、および回避策の一覧については、Java Developer ConnectionTM メンバーは、 Java Developer Connection Web サイトの「Bug Parade」ページを参照してください。新しいバグを報 告する前に、このページをチェックしてください。すべての Message Queue バグがリストされている わけではありませんが、このページはある問題が報告済みかどうかを知りたい場合に活用できます。

関連ページは次のとおりです。

<http://developer.java.sun.com/developer/bugParade>

注 Java Developer Connection のメンバーになるのは無料ですが、登録が必要です。Java Developer Connection のメンバーになる方法についての詳細は、Sun の「For Developers」 Web ページを参照してください。

新しいバグの報告や機能に関する要求を行うには、imq-feedback@sun.com 宛てにメールを送信してく ださい。

## <span id="page-11-1"></span>一般的な問題

この節では、Message Queue 3 2005Q1 の一般的な問題を説明しています。ここでは、Message Queue の Enterprise Edition に関連する問題を集めてあります。

## Enterprise Edition および Platform Edition

• Message Queue 3 2005Q1 では、LDAP サーバーをユーザーリポジトリとして使用するための ブローカ設定の例が、config.properties ファイルのコメント領域に用意されており、 default.properties ファイルにある LDAP ユーザーリポジトリの例はコメントアウトされてい ます。

従来、default.properties ファイルにある、LDAP ユーザーリポジトリプロパティー設定例のプ ロパティー値に依存していた場合、JMS アプリケーションクライアントは、JMS 接続を作成し ようとするとセキュリティーの例外を受け取ります。これは、Message Queue 3 2005Q1 への アップグレード後に発生します。

JMS クライアントが Message Queue 3 2005Q1 ブローカへの接続を作成しようとすると、ブ ローカログでエラーとなり、JMS クライアントは次の例外を受け取ります。

SecurityException.

20/Aug/2004:11:16:41 PDT] ERROR [B4064]: Ldap repository ldap property .uidattr not defined for authentication type basic:com.sun.messaging.jmq.auth.LoginException: [B4064]: Ldap repository ldap property .uidattr not defined for authentication type basic

回避策

『Message Queue 管理ガイド』の指示に従い、ブローカプロパティー imq.user\_repository.ldap.uidattr を設定します。

• スレッドを起動する前に、MQCreateConnection を呼び出すことにより、Message Queue ブ ローカへの接続を作成します。ブローカのインスタンス設定ファイルを編集するには、ブロー カインスタンスを少なくとも 1 回起動する必要があります。そのブローカインスタンスがはじ めて起動されるまでは、config.properties ファイルが存在しないからです。プラグイン可能な 持続性を使用するか、ほかの設定プロパティーを設定するようにブローカを設定するには、ブ ローカ作成に使用するインスタンス名でブローカを一度実行して config.properties ファイルを 作成します。

プラットフォーム 場所

Solaris /var/imq/instances/instanceName/props/config.properties

Linux /var/opt/sun/mq/instances/instanceName/props/config.properties

Windows IMQ VARHOME\instances\instanceName\props\config.properties

config.properties ファイルが作成されたら、このファイルを編集して設定プロパティー値を 追加してから、ブローカを再起動します。

#### Enterprise Edition のみ

• このリリースでは、フル接続のブローカクラスタのみサポートされています。つまり、クラス タ内のすべてのブローカは、そのクラスタ内のほかのブローカと相互に直接やり取りする必要 があります。imqbrokerd -cluster コマンド行引数を使用してブローカを接続する場合は、そ のクラスタ内のすべてのブローカが含まれていることを確認してください。

- クラスタの一部であるブローカに接続されているクライアントは、現在 QueueBrowser を使用 して該当するクラスタ内のリモートブローカにあるキューを検索することはできません。クラ イアントが検索できるのは、直接接続されているブローカにあるキューの内容のみです。この 場合でも、クライアントは、クラスタ内の任意のブローカに対してキューにメッセージを送信 したりキューからのメッセージを消費したりできます。制約を受けるのは検索のみです。
- ブローカクラスタでマスターブローカを使用しない場合、クラスタに追加されているブローカ によって保存された持続性の情報は、クラスタ内のほかのブローカには伝播されません。
- SSL を使用した接続サービスでは現在、自己署名サーバー証明書、つまりホスト信頼モードし かサポートしていません。
- HTTP トランスポートを使用している JMS クライアントが、*Ctrl-C* の使用などにより突然終了 した場合、ブローカがクライアント接続や関連するすべてのリソースを解放するまでに、およ そ 1 分かかります。

この 1 分の間にクライアントのほかのインスタンスが起動し、同じ ClientID、永続サブスクリ プション、またはキューを使おうとした場合、そのインスタンスは「クライアント ID はすで に使用されています」の例外を受け取ります。このことは実際の問題ではなく、上記の終了処 理の結果にすぎません。およそ 1 分経過後にクライアントが起動すると、すべて問題なく動作 します。

## <span id="page-13-0"></span>管理および設定上の問題

Windows コンピュータで CLASSPATH に二重引用符が含まれている場合、imqadmin および imqobjmgr ユー ティリティーがエラーをスローする (5060769) 回避策

エラーメッセージは無視できます。ブローカはコンシューマへのエラーの通知を正しく処理します。こ のエラーは、システムの信頼性には影響を与えません。

すべての Solaris および Windows スクリプトで、-javahome オプションの値に空白文字が含まれると動作し ない (4683029)

-javahome オプションは Message Queue のコマンドおよびユーティリティーで使用し、使用する代替 の Java 2 互換のランタイムを指定します。ただし、代替の Java 2 互換のランタイムへのパスには、空 白文字を含めることはできません。

空白文字を含むパスの例は次のとおりです。

Windows の場合 :

 $C:Y \rightarrow A$ 

Solaris の場合 :

/work/java 1.4

#### 回避策

Java ランタイムを、空白文字が含まれない場所またはパスにインストールします。

#### Message Queue が、不要なメッセージを C 以外のロケールの syslog に出力する (6193884)

Message Queue は、ブローカが C 以外のロケールで実行されている場合、不要な出力をシステムログ に送信します。

回避策

ブローカを C のロケールで実行します。

## <span id="page-14-0"></span>ブローカの問題

ブローカクラスタで、開始しない可能性のあるリモート接続へのメッセージをブローカがキューに入れる (4951010)

回避策

いったんその接続が開始すると、メッセージはコンシューマによって受信されます。コンンシューマの 接続が閉じている場合、メッセージは別のコンシューマへ再配信されます。

Windows 2000 で HTTPS createQueueConnection が例外をスローする場合がある (4953348) 回避策

接続を再試行します。

#### Ctrl-C を使用してブローカをシャットダウンする場合、ストアが閉じられたあとにトランザクションがク リーンアップされることがある (4934446)

メッセージまたはトランザクションの処理中にブローカがシャットダウンされた場合、「ストアが閉じ られた後に、ストアメソッドがアクセスされました。」という内容のエラーをブローカが表示すること があります。

#### 回避策

エラーメッセージは無視できます。ブローカはコンシューマへのエラーの通知を正しく処理します。こ のエラーは、システムの信頼性には影響を与えません。

#### 持続ストアがあまりにも多くの送信先を開く場合、ブローカがアクセス不可能になる (4953354) 回避策

この状態は、ブローカがシステムのオープンファイル記述子の制限に達したことが原因です。Solaris や Linux では、ulimit コマンドを使って、ファイル記述子の制限を増やします。

#### 送信先が破棄された場合、コンシューマが孤立する (5060787)

送信先が破棄された場合、アクティブコンシューマが孤立します。いったんコンシューマが孤立する と、送信先が再作成された場合でもメッセージを受信しなくなります。

回避策

この問題には、回避策がありません。

#### JMSMessageID を使用したメッセージ選択が機能しない (6196233)

セレクタ「JMSMessageID = '<message\_id>'」を使用したメッセージ選択が機能しません。

- 1. メッセージをキューに送信する
- 2. 送信されたメッセージ <message\_id> の JMSMessageID を読み込む
- 3. 「JMSMessageID = '<message\_id>'」に設定されたセレクタを使用して、キュー上にコンシュー マを作成する

メッセージが受信されません。

回避策

次のセレクタを変更します。

JMSMessageID = "ID:message-id-string"

次のように変更します。

JMSMessageID IN ('ID:message-id-string', 'message-id-string')

- Windows プラットフォームでは、バックログサイズの最大値に従って TCP/IP 上で同時に開 始できるブローカへの接続の数に制限を設けています。バックログは、TCP スタック内の接続 用のバッファーです。同時 TCP 接続起動の数が、このバックログサイズを超えることはでき ません。たとえば、Windows 2000 Professional ではバックログを 5 まで、Windows 2000 Server ではバックログを 200 までに制限しています。
- ブローカのインスタンス設定ファイルを編集するには、ブローカインスタンスを少なくとも 1 回起動する必要があります。そのブローカインスタンスがはじめて起動されるまでは、 config.properties ファイルが存在しないからです。プラグイン可能な持続性を使用するか、 ほかの設定プロパティーを設定するようにブローカを設定するには、ブローカ作成に使用する インスタンス名でブローカを一度実行して config.properties ファイルを作成します。

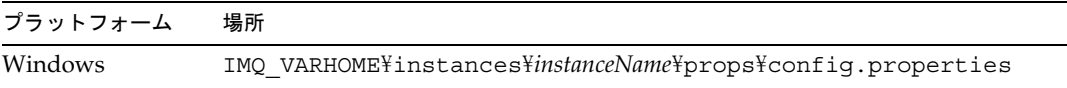

config.properties ファイルが作成されたら、このファイルを編集して設定プロパティー値を 追加してから、ブローカを再起動します。

• このリリースでは、フル接続のブローカクラスタのみサポートされています。つまり、クラス タ内のすべてのブローカは、そのクラスタ内のほかのブローカと相互に直接やり取りする必要 があります。imqbrokerd -cluster コマンド行引数を使用してブローカを接続する場合は、そ のクラスタ内のすべてのブローカが含まれていることを確認してください。

- クラスタの一部であるブローカに接続されているクライアントは、現在 QueueBrowser を使用 して該当するクラスタ内のリモートブローカにあるキューを検索することはできません。クラ イアントが検索できるのは、直接接続されているブローカにあるキューの内容のみです。この 場合でも、クライアントは、クラスタ内の任意のブローカに対してキューにメッセージを送信 したりキューからのメッセージを消費したりできます。制約を受けるのは検索のみです。
- ブローカクラスタでマスターブローカを使用しない場合、クラスタに追加されているブローカ によって保存された持続性の情報は、クラスタ内のほかのブローカには伝播されません。
- SSL を使用した接続サービスでは現在、ホスト信頼モードの自己署名サーバー証明書しかサ ポートしていません。
- HTTP トランスポートを使用している JMS クライアントが、Ctrl-C の使用などにより突然終 了した場合、ブローカがクライアント接続や関連するすべてのリソースを解放するまでに、お よそ 1 分かかります。

この 1 分の間にクライアントのほかのインスタンスが起動し、同じクライアント ID、永続サブ スクリプション、またはキューを使おうとした場合、そのインスタンスは「クライアント ID はすでに使用されています」の例外を受け取ります。このことは実際の問題ではなく、上記の 終了処理の結果にすぎません。およそ 1 分経過後にクライアントが起動すると、すべて問題な く動作します。

## <span id="page-16-0"></span>インストールの問題

コントロールパネルの「アプリケーションの追加と削除」に「Sun Java Enterprise System」が表示される コントロールパネルの「アプリケーションの追加と削除」の一覧に、「Message Queue」ではなく 「Sun Java Enterprise System」が表示されます。

#### NSS および NSPR ライブラリの場所が変更されている (6271133)。

以前のリリースから変更された NSS および NSPR ライブラリの場所が、『Message Queue C Client Developer's Guide』で正しく記述されていない場合があります。これらのライブラリは C クライアン トの作成に必要で、それらのライブラリの新しい場所は「share\lib」フォルダ内にあります。

たとえば、「C:\Sun\share\lib」フォルダです。

#### ファイル Config\_MQ.txt に不正な情報が含まれる

ファイル Config\_MO.txt に不正な情報が含まれています。一部のエラーは次の項目で修正されます。

- Config Now および Config Later オプションは Message Queue では利用できません。また、イ ンストール時に管理者パスワードを設定するオプションはありません。
- Configure Automatically オプションで、MQ ブローカ Windows サービスが自動的にインス トールおよび開始されます。

● Configure Manually オプションで、MQ ブローカを Windows サービスとして開始することな くインストールできます。

空き容量が不十分なディスクにインストールしようとすると、わかりづらいエラーメッセージが表示される。 空き容量が不十分なディスクにインストールしようとすると、わかりづらいエラーメッセージが表示さ れてインストールが失敗します。たとえば、次のようなメッセージです。 「Error: -1603 Fatal error during installation.」

このエラーメッセージが表示された場合は、十分な容量のあるディスクにインストールしてみてくださ い。

#### ディレクトリ名に空白文字が含まれると MQ をインストールできない (6314103)

たとえば、C:/Program Files/Sun/MessageQueue のようなディレクトリの場合です。

回避策

名前に空白文字が含まれるディレクトリに製品をインストールしないでください。

## C:¥Software¥Sun など、ディレクトリ名が 6 文字より長いと MQ をインストールできない (6314088、<br>6392963)

たとえば、C:/Software/sun のようなディレクトリの場合です。

回避策

ドライブ文字、コロン、およびスラッシュを含め、名前が 6 文字より長いディレクトリに製品をインス トールしないでください。

## <span id="page-17-0"></span>**SSL**

Message Queue C-API SSL および MQ\_SSL\_BROKER\_IS\_TRUSTED。

C-API SSL 接続を使用する場合で MQ\_SSL\_BROKER\_IS\_TRUSTED を MQ\_FALSE に設定するときは、実行中 のブローカの完全指定のドメイン名を持つホスト名を CN とするブローカ証明書を作成し、 MQ BROKER HOST PROPERTY が C-API アプリケーションと同じになるように指定する必要があります。

完全指定のドメイン名を使用しないと、エラーメッセージ SSL\_ERROR\_BAD\_CERT\_DOMAIN でブローカ証 明書が拒否されます。

回避策

なし。

## <span id="page-18-0"></span>再配布可能ファイル

Sun Java System Message Queue 3.6 SP3 2005Q4 には、バイナリ形式で使用および自由に配布が可能な、 次のファイルのセットが含まれています。

- jms.jar
- img.jar
- imqxm.jar
- fscontext.jar
- providerutil.jar
- jndi.jar
- ldap.jar
- ldapbp.jar
- jaas.jar
- jsse.jar
- jnet.jar
- jcert.jar
- さらに、LICENSE ファイルおよび COPYRIGHT ファイルも再配布できます。

# <span id="page-18-1"></span>問題の報告方法とフィードバックの提供方法

Sun Java System Message Queue に関する問題を発見した場合は、次の方法のいずれかを使って Sun カ スタマサポートにご連絡ください。

● Sun Software Support オンラインサービスの Web サイトをご利用ください。 <http://www.sun.com/service/sunone/software>

このサイトには、メンテナンスプログラムおよびサポート連絡先番号だけでなく、Knowledge Base、オンラインサポートセンター、および ProductTracker へのリンクがあります。

• 保守契約を結んでいるお客様の場合は、専用ダイヤルをご利用ください。

テクニカルサポートスタッフが問題解決のお手伝いをいたします。カスタマサポートをご利用の際は、 次の情報をご用意ください。

• 問題が発生した箇所や動作への影響など、問題の具体的な説明

- マシン機種、OS バージョン、および、問題に影響すると思われるパッチやそのほかのソフト ウェアなどの製品バージョン
- 問題を再現するために行なった操作に関する詳しい説明
- エラーログやコアダンプ

## Sun Java System Software Forum

次のサイトでは、Sun Java System Message Queue フォーラムが利用できます。

<http://swforum.sun.com/jive/forum.jspa?forumID=24>

ご参加を歓迎いたします。

## Java Technology Forum

Java Technology Forums には、関連する JMS のフォーラムがあります。

<http://forum.java.sun.com>

## コメントの送信先

Sun ではマニュアルの改善に関心を払っており、お客様のコメントおよびご提案を必要としています。

コメントを送るには、<http://docs.sun.com> にアクセスして「コメントの送信」をクリックしてく ださい。オンラインフォームにマニュアルのタイトルと Part No. を入力してください。Part No. は書籍 のタイトルのページまたはマニュアルの最上部に記されており、通常、7桁または9桁の数字です。た とえば、このマニュアルのタイトルは『Sun Java System Message Queue 2005Q4 リリースノート (Microsoft Windows 版 )』で、Part No. は 819-5854 です。

# <span id="page-20-0"></span>Sun の追加情報

次のサイトにも、Sun Java System に関する有益な情報が掲載されています。

- Message Queue に関するマニュアル <http://docs.sun.com/app/docs/coll/1374.1>
- Sun Java System に関するマニュアル <http://docs.sun.com/app/docs/prod/entsys.05q4#hic>
- Sun Java System プロフェッショナルサービス <http://www.sun.com/service/sunps/sunone>
- Sun Java System ソフトウェア製品とサービス [http://www.sun.com/software](http://www.sun.com/software )
- Sun Java System ソフトウェアサポートサービス <http://www.sun.com/service/sunone/software>
- Sun Java System サポートと Knowledge Base <http://www.sun.com/service/support/software>
- Sun サポートとトレーニングサービス <http://training.sun.com>
- Sun Java System コンサルティングおよびプロフェッショナルサービス <http://www.sun.com/service/sunps/sunone>
- Sun 開発者向け情報 [http://developers.sun.com](http://developers.sun.com )
- Sun 開発者サポートサービス <http://www.sun.com/developers/support>
- Sun ソフトウェアデータシート <http://wwws.sun.com/software>

Copyright © 2006 Sun Microsystems, Inc. All rights reserved.

本書で説明する製品で使用されている技術に関連した知的所有権は、Sun Microsystems, Inc. に帰属します。特に、制限を 受けることなく、この知的所有権には、<http://www.sun.com/patents> の一覧に示される米国特許、および米国をは じめとする他の国々で取得された、または申請中の特許などが含まれています。

SUN PROPRIETARY/CONFIDENTIAL.

U.S. Government Rights - Commercial software. Government users are subject to the Sun Microsystems, Inc. standard license agreement and applicable provisions of the FAR and its supplements.

ご使用はライセンス条項に従ってください。

本製品には、サードパーティーが開発した技術が含まれている場合があります。

本製品の一部は、カリフォルニア大学からライセンスされている Berkeley BSD システムに基づいている場合があります。

Sun、Sun Microsystems、Sun のロゴ、Java、および Solaris は、米国およびその他の国における米国 Sun Microsystems, Inc. の商標もしくは登録商標です。すべての SPARC 商標は、米国 SPARC International, Inc. のライセンスを受けて使用し ている同社の米国およびその他の国における商標または登録商標です。